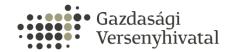

## **ASSISTANCE**

## CONCERNING THE ELECTRONIC FILING OF THE NOTIFICATION OF A CONCENTRATION USING THE IFORM APPLICATION FORM

Pursuant to Article 43/J (1) of Act LVII of 1996 on the Prohibition of Unfair and Restrictive Market Practices (hereinafter: 'Hungarian Competition Act'), the form for the notification of a concentration published on the website of the Hungarian Competition Authority ("Gazdasági Versenyhivatal" hereinafter: GVH) may not only be submitted in written form but also electronically. A notification of a concentration can be filed electronically using the electronic iForm application filing programme provided by the GVH.

The iForm programme can be accessed on the customised platform (Személyreszabott Ügyintézési Felület, SZÜF) under the following subheading:

Ügyintézés/Administration- Vállalkozás/Undertaking- Cégek Működtetése/operation of undertakings- Vállalkozások összefonodása/concentration of undertakings

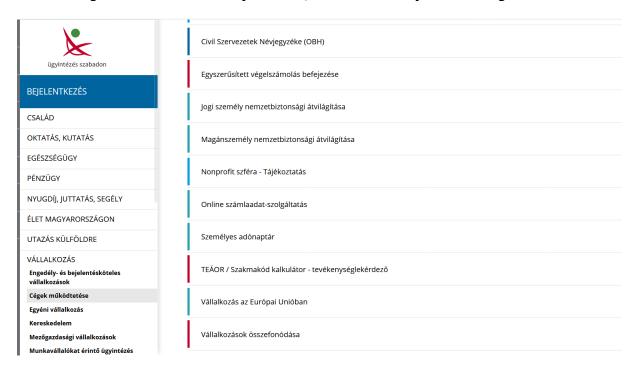

After completing the necessary identification steps on the client portal, the form for the notification of a concentration can be attached to the iForm application form.

It should be noted that the form for the notification of a concentration, the proxy and the contract of the transaction must be enclosed.

Documents may be submitted electronically in the following formats:

- written documents (with formatting), with embedded picture or other information.
  .doc.,.docx, pdf
- tables: .xls,
- presentations: ppt.
- compressed documents: .zip., .rar

The filled form cannot be filed via the company-portal; the SZÜF programme only supports filing via the client portal.

The possible size of the enclosed documents:

- 20MB/document
- 20MB/the size of all documents

In general, one scanned PDF page is equal to 1 MB (in 200\*200dpi or 300\*300dpi resolution)

It is possible to reduce the size of the notification form and any other documents that must also be filed (proxy, contract of the transaction, evidence supporting the market share etc.) using different types of document management software.

It is recommended to enclose the notification form in PDF format. This can be achieved by using the word programme to directly convert electronically written documents into PDF format. If it is necessary to scan a paper based document, it is recommended to use the function that enables the document to be scanned in a smaller sized, compressed PDF format. The size of PDF documents or other Office documents can be reduced using OCR software or PDF optimising software.

Please note that this document is available on our webpage for information purposes only and the notification of a concentration can be submitted only in Hungarian (see here).